TBM

IBM DB2 Alphablox

# Neue Funktionen

*Version 8.2*

TBM

IBM DB2 Alphablox

# Neue Funktionen

*Version 8.2*

#### **Hinweis**

Vor Verwendung dieser Informationen und des darin beschriebenen Produkts sollten die allgemeinen Informationen unter ["Bemerkungen"](#page-10-0) auf Seite 5 gelesen werden.

- v Die IBM Homepage finden Sie im Internet unter: **ibm.com**
- v IBM und das IBM Logo sind eingetragene Marken der International Business Machines Corporation.
- Das e-business-Symbol ist eine Marke der International Business Machines Corporation.
- v Infoprint ist eine eingetragene Marke der IBM.
- v ActionMedia, LANDesk, MMX, Pentium und ProShare sind Marken der Intel Corporation in den USA und/oder anderen Ländern.
- v C-bus ist eine Marke der Corollary, Inc. in den USA und/oder anderen Ländern.
- v Java und alle auf Java basierenden Marken und Logos sind Marken der Sun Microsystems, Inc. in den USA und/oder anderen Ländern.
- v Microsoft Windows, Windows NT und das Windows-Logo sind Marken der Microsoft Corporation in den USA und/oder anderen Ländern.
- v PC Direct ist eine Marke der Ziff Communications Company in den USA und/oder anderen Ländern.
- v SET und das SET-Logo sind Marken der SET Secure Electronic Transaction LLC.
- v UNIX ist eine eingetragene Marke der Open Group in den USA und/oder anderen Ländern.
- v Marken anderer Unternehmen/Hersteller werden anerkannt.

#### **Erste Ausgabe (November 2004)**

Diese Ausgabe gilt für Version 8 Release 2 von IBM DB2 Alphablox für Linux, UNIX und Windows (Produktnummer 5724-L14) und alle nachfolgenden Releases und Änderungen, sofern in neuen Ausgaben nichts anderes angegeben wird.

Diese Veröffentlichung ist eine Übersetzung des Handbuchs *IBM DB2 Alphablox Version 8.2 What's New,* IBM Form SC18-9438-00, herausgegeben von International Business Machines Corporation, USA

© Copyright International Business Machines Corporation 1996, 2004 © Copyright IBM Deutschland GmbH 2004

Informationen, die nur für bestimmte Länder Gültigkeit haben und für Deutschland, Österreich und die Schweiz nicht zutreffen, wurden in dieser Veröffentlichung im Originaltext übernommen.

Möglicherweise sind nicht alle in dieser Übersetzung aufgeführten Produkte in Deutschland angekündigt und verfügbar; vor Entscheidungen empfiehlt sich der Kontakt mit der zuständigen IBM Geschäftsstelle.

Änderung des Textes bleibt vorbehalten.

Herausgegeben von: SW TSC Germany Kst. 2877 November 2004

# **Inhaltsverzeichnis**

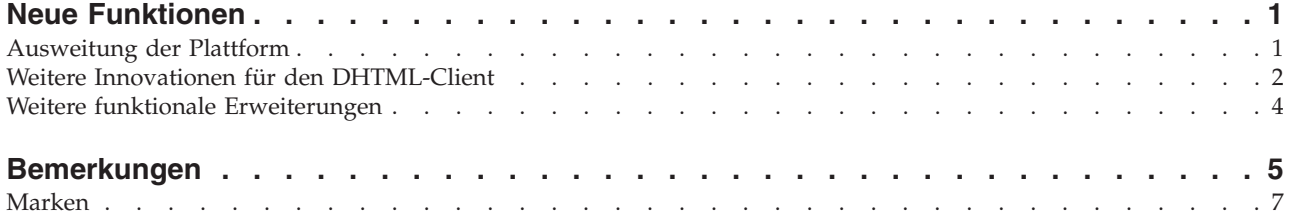

## <span id="page-6-0"></span>**Neue Funktionen**

IBM DB2 Alphablox für Linux, UNIX und Windows Version 8.2 enthält mehrere funktionale Erweiterungen in der unterliegenden Infrastruktur, neue Funktionen in den Datenzugriffs- und Datendarstellungsschichten sowie zusätzliche Funktionen in FastForward, dem Self-Service-Anwendungsframework für Berichterstellung. Diese neuen Funktionen und funktionalen Erweiterungen werden im Folgenden beschrieben:

- "Ausweitung der Plattform" auf Seite 1
	- "Neu unterstützte Plattformen" auf Seite 1
	- "Globalisierung und GB18030-Zertifizierung" auf Seite 1
	- ["Unterstützung](#page-7-0) für DB2 Cube Views" auf Seite 2
	- "Funktionale [Erweiterungen](#page-7-0) für Relational Cubing" auf Seite 2
- v "Weitere Innovationen für den [DHTML-Client"](#page-7-0) auf Seite 2
	- "Vollständige [Drag-and-Drop-Unterstützung"](#page-7-0) auf Seite 2
	- ["Histogramm"](#page-8-0) auf Seite 3
	- ["Funktionale](#page-8-0) Erweiterung für Ampeln" auf Seite 3
	- ["80/20-Analyse"](#page-8-0) auf Seite 3
	- "Funktionale [Erweiterungen](#page-8-0) für Seitenfilter" auf Seite 3
	- "Neues [Rasterauswahlmodell"](#page-8-0) auf Seite 3
	- "Die neue [Benutzerschnittstellenkomponente](#page-9-0) DateChooser" auf Seite 4
	- ["Leistungsverbesserung](#page-9-0) bei der Darstellung" auf Seite 4
- "Weitere funktionale [Erweiterungen"](#page-9-0) auf Seite 4
	- "Funktionale [Erweiterungen](#page-9-0) für FastForward" auf Seite 4
	- "Ein neues [ResultSetBlox"](#page-9-0) auf Seite 4
	- ["Ebenen-APIs](#page-9-0) für MetaData" auf Seite 4

#### **Ausweitung der Plattform**

#### **Neu unterstützte Plattformen**

Ab sofort werden u. a. auch die folgenden Plattformen unterstützt:

- Red Hat Enterprise Linux 3 unter x86
- 64-Bit-Version von AIX 5L (Version 5.2)
- DB2 Universal Database Version 8.2.2
- DB2 Information Integrator Version 8.2; Version 8.1 (Fix Pack 2)

#### **Globalisierung und GB18030-Zertifizierung**

DB2 Alphablox ist jetzt in den folgenden Sprachen verfügbar:

- Englisch
- Französisch
- Deutsch
- Japanisch
- Spanisch
- v Brasilianisches Portugiesisch
- <span id="page-7-0"></span>• Koreanisch
- Vereinfachtes Chinesisch
- Traditionelles Chinesisch

DB2 Alphablox wurde außerdem GB18030-zertifiziert und erfüllt nun den chinesischen Standard für GB13000 und die Unterstützung zusätzlicher Zeichen.

#### **Unterstützung für IBM Tivoli License Manager**

DB2 Alphablox unterstützt nun IBM Tivoli License Manager (ITLM) zur Vereinfachung der Softwarelizenzierung sowie der Auslastungsverwaltung und Berichterstellung.

#### **Unterstützung für DB2 Cube Views**

DB2 Alphablox Version 8.2 unterstützt DB2 Cube Views Version 8.2 und Version 8.1. DB2 Alphablox verwendet die Metadatendefinition von DB2 Cube Views, um eine Definition für relationale Würfel zu erstellen. Sobald der relationale Würfel für DB2 Alphablox definiert ist, kann dieser als Datenquelle für das gesamte Benutzerschnittstellen-Blox verwendet werden, so dass die Benutzer mit den Daten in derselben Weise interagieren können wie mit anderen mehrdimensionalen Datenquellen.

#### **Funktionale Erweiterungen für Relational Cubing**

DB2 Alphablox Version 8.2 stellt die folgenden funktionalen Erweiterungen in der Steuerkomponente für Relational Cubing bereit:

- v **Unterstützung für viele zusätzliche Schematypen:** Dimensionshierarchien können nun mit einer Reihe von Tabellen definiert werden, die durch einen beliebigen JOIN-Ausdruck verknüpft sind.
- v **Unterstützung für zusätzliche MDX-Funktionen:** Neu unterstützte Funktionen:
	- Elementnavigationsfunktionen, wie z. B. Ancestor(), Ancestors(), Cousin(), FirstChild(), FirstSibling(), LastChild(), LastSibling(), NextMember und PrevMember
	- Untergruppenfunktionen, wie z. B. Except(), Head(), Tail() und Intersect()
	- Zeitreihenfunktionen, wie z. B. PeriodsToDate() und ParallelPeriod()
- v **Unterstützung für Elementattribute:** Elementattribute können nun in der MDX-Abfrage verwendet werden.
- v **Leistungsverbesserungen:** Die Cubing-Steuerkomponente hinter DB2 Alphablox Cube Server verwendet nun weniger SQL-Abfragen, wodurch die Antwortzeiten generell verkürzt werden.

Details hierzu finden Sie in *DB2 Alphablox Cube Server Administrator's Guide*.

#### **Weitere Innovationen für den DHTML-Client**

#### **Vollständige Drag-and-Drop-Unterstützung**

Vor Version 8 Release 2 unterstützte DB2 Alphablox Drag-and-Drop in der Datenlayoutanzeige mit einer Baumstruktur-Menüschnittstelle. DB2 Alphablox Version 8.2 stellt die vollständige Unterstützung für Drag-and-Drop im DHTML-Client bereit, so dass Benutzer nun Dimensionen innerhalb von und zwischen GridBlox, PageBlox und DataLayoutBlox ziehen und übergeben können. Ein roter Balken wird angezeigt, wenn eine Dimension an eine Position gezogen wird, an der sie

übergeben werden kann. Diese Drag-and-Drop-Funktion wird auch im zu Grunde liegenden Benutzerschnittstellenmodell für angepasste Anwendungen vollständig unterstützt.

#### <span id="page-8-0"></span>**Histogramm**

DB2 Alphablox Version 8.2 unterstützt jetzt Histogramme. Histogramme stellen Datenverteilungen dar, indem die Anzahl der Wertegruppe oder Bins (Wertekategorien) angezeigt wird. Die Wertebereiche und die Anzahl von Bins im Diagramm werden automatisch festgelegt. Anwendungsentwickler können diese Einstellungen mit Hilfe der Alphablox-Tagbibliotheken oder der Java-API angeben. Endbenutzer können diese Einstellungen mit der Benutzerschnittstelle überschreiben.

#### **Funktionale Erweiterung für Ampeln**

Die Ampelfunktion unterstützt jetzt textbasierte Ampeln. Sie stellt eine Textsuchfunktion mit den folgenden Suchbedingungen bereit:

- v Bedingung **"Werte mit"**. Dies ermöglicht die Übereinstimmung von Unterzeichenfolgen.
- v Bedingung **"Werte wie"**. Dies ermöglicht exakte Übereinstimmungen oder die Verwendung von Platzhalterzeichen (\* für 0 oder mehr Zeichen und ? für ein Zeichen).

Darüber hinaus können Endbenutzer und Anwendungsentwickler angeben, ob beim Erfüllen der Bedingung die gesamte Zeile oder Spalte, anstatt nur der Datenzelle, hervorgehoben werden soll.

#### **80/20-Analyse**

Anwendungsentwickler können nun ohne großen Aufwand die Unterstützung für die 80/20-Analyse mit der Tagbibliothek für die Blox-Benutzerschnittstelle hinzufügen. Mit der 80/20-Analyse können Benutzer die kleine Untergruppe der größten Anteile für die Gesamtwerte ermitteln. Wenn Entwickler einem GridBlox oder PresentBlox den zugehörigen Tag für die Blox-Benutzerschnittstelle hinzufügen, ist die Option für die 80/20-Analyse über das Blox-Kontextmenü verfügbar. Die Auswahl dieser Option fügt dem Raster die Spalten **Prozent der Gesamtanzahl** und **Kum %** (kumulierte Prozent der Gesamtanzahl) hinzu, listet die ersten Anteile auf, die 80 % der Gesamtwerte ausmachen, und gruppiert die verbleibenden Anteile als ein Element.

#### **Funktionale Erweiterungen für Seitenfilter**

DB2 Alphablox 8.2 umfasst mehrere funktionale Erweiterungen für Seitenfilter, so dass GridBlox, PageBlox und der Elementfilter nahtlos zusammenarbeiten. Die im Elementfilter und PageBlox getroffenen Elementauswahlen werden synchronisiert und PageBlox behält nun die Elementeinstellungen von Zeilen und Spalten im GridBlox bei. Wenn eine Dimension zwischen GridBlox und PageBlox versetzt wird, werden die Elementeinstellungen der Dimension beibehalten, und die Datensicht, die der Benutzer vor der Umlagerung hatte, bleibt erhalten.

#### **Neues Rasterauswahlmodell**

Ein neues Rasterauswahlmodell in DB2 Alphablox 8.2 ermöglicht eine genauere programmatische Steuerung der Zellen-, Zeilen- und Spaltenauswahlen. Standardmäßig wird durch das Anklicken einer Datenzelle eine einzelne Datenzelle ausgewählt, und durch das Anklicken einer Headerzelle wird die gesamte Zeile oder

Spalte ausgewählt. Das neue Rasterauswahlmodell bietet Anwendungsentwicklern die Möglichkeit, das Standardverhalten der zeilenbasierten bzw. spaltenbasierten Auswahl zu ändern.

#### <span id="page-9-0"></span>**Die neue Benutzerschnittstellenkomponente DateChooser**

Den Benutzerschnittstellenkomponenten, die dem DHTML-Client zu Grunde liegen, wurde ein neues Element, der DateChooser, hinzugefügt. DataChooser erweitert die Bearbeitungskomponente, indem neben dem Textfeld ein Kalendersymbol hinzugefügt wurde. Das Anklicken des Kalendersymbols startet ein Kalenderfensterobjekt für die Auswahl eines Datums, um das Bearbeitungsfeld zu füllen. Ein Beispiel für DateChooser ist im Blox-Sampler enthalten.

#### **Leistungsverbesserung bei der Darstellung**

DB2 Alphablox Version 8.2 verbessert die Leistung des DHTML-Clients durch noch kompakteres DHTML noch weiter. Dadurch wird die Server- und Netzwerkauslastung weiter reduziert, was zu einer schnelleren Antwortzeit führt, einschließlich der Anfangsladezeit, der Leistung der Blätterfunktion und der Antwortzeit bei Datennavigationsoperationen.

#### **Weitere funktionale Erweiterungen**

#### **Funktionale Erweiterungen für FastForward**

Alphablox FastForward ist ein Beispielanwendungsframework, das für die schnelle Entwicklung, Implementierung und die gemeinsame Nutzung benutzerdefinierter Analysesichten in Unternehmen entwickelt wurde. Dieses Self-Service-Anwendungsframework für Berichterstellung ermöglicht Endbenutzern die Erstellung ihrer eigenen Anwendungssichten. In diesem Release wurden zwei funktionale Erweiterungen an FastForward vorgenommen:

- v Unterstützung für DB2 Alphablox-Würfel
- Unterstützung für das Relational Reporting-Blox

Diese funktionalen Erweiterungen ermöglichen Anwendungsentwicklern die vollständige Nutzung aller verfügbaren Datenquellen, die für DB2 Alphablox definiert wurden, mit dem FastForward-Anwendungsframework.

## **Ein neues ResultSetBlox**

DB2 Alphablox Version 8.2 stellt ein neues ResultSetBlox bereit, um eine benutzerdefinierte Datenergebnismenge in ein zugehöriges DataBlox zu versetzen. Indem ein ResultSetBlox einem DataBlox zugeordnet wird, können Anwendungsentwickler die normalen Funktionen erweitern, die zu einer JDBC-Datenquelle gehören, Abfragen im DataBlox abfangen und beliebige Ergebnismengen an das DataBlox zurückgeben.

## **Ebenen-APIs für MetaData**

Ein Ebenenobjekt (Level) ist nun für Informationen zur Zugriffsebene einer gegebenen Dimension verfügbar. Sie können über eine Dimension deren Ebene angeben und anschließend Informationen zur Ebene abrufen, wie z. B. ihren eindeutigen Namen und Anzeigenamen, oder auf alle Elemente der Ebene zugreifen.

### <span id="page-10-0"></span>**Bemerkungen**

Die vorliegenden Informationen wurden für Produkte und Services entwickelt, die auf dem deutschen Markt angeboten werden.

Möglicherweise bietet IBM die in dieser Dokumentation beschriebenen Produkte, Services oder Funktionen in anderen Ländern nicht an. Informationen über die gegenwärtig im jeweiligen Land verfügbaren Produkte und Services sind beim IBM Ansprechpartner erhältlich. Hinweise auf IBM Lizenzprogramme oder andere IBM Produkte bedeuten nicht, dass nur Programme, Produkte oder Services von IBM verwendet werden können. Anstelle der Produkte, Programme oder Services können auch andere ihnen äquivalente Produkte, Programme oder Services verwendet werden, solange diese keine gewerblichen oder andere Schutzrechte der IBM verletzen. Die Verantwortung für den Betrieb von Fremdprodukten, Fremdprogrammen und Fremdservices liegt beim Kunden.

Für in diesem Handbuch beschriebene Erzeugnisse und Verfahren kann es IBM Patente oder Patentanmeldungen geben. Mit der Auslieferung dieses Handbuchs ist keine Lizenzierung dieser Patente verbunden. Lizenzanforderungen sind schriftlich an folgende Adresse zu richten (Anfragen an diese Adresse müssen auf Englisch formuliert werden):

#### *IBM Europe, Director of Licensing, 92066 Paris La Defense Cedex, France*

Trotz sorgfältiger Bearbeitung können technische Ungenauigkeiten oder Druckfehler in dieser Veröffentlichung nicht ausgeschlossen werden. Die Angaben in diesem Handbuch werden in regelmäßigen Zeitabständen aktualisiert. Die Änderungen werden in Überarbeitungen oder in Technical News Letters (TNLs) bekannt gegeben. IBM kann ohne weitere Mitteilung jederzeit Verbesserungen und/oder Änderungen an den in dieser Veröffentlichung beschriebenen Produkten und/oder Programmen vornehmen.

Verweise in diesen Informationen auf Websites anderer Anbieter dienen lediglich als Benutzerinformationen und stellen keinerlei Billigung des Inhalts dieser Websites dar. Das über diese Websites verfügbare Material ist nicht Bestandteil des Materials für dieses IBM Produkt; die Verwendung dieser Websites geschieht auf eigene Verantwortung.

Werden an IBM Informationen eingesandt, können diese beliebig verwendet werden, ohne dass eine Verpflichtung gegenüber dem Einsender entsteht.

Lizenznehmer des Programms, die Informationen zu diesem Produkt wünschen mit der Zielsetzung: (i) den Austausch von Informationen zwischen unabhängigen, erstellten Programmen und anderen Programmen (einschließlich des vorliegenden Programms) sowie (ii) die gemeinsame Nutzung der ausgetauschten Informationen zu ermöglichen, wenden sich an folgende Adresse:

*IBM Corporation, J46A/G4, 555 Bailey Avenue, San Jose, CA 95141-1003 USA*

Die Bereitstellung dieser Informationen kann unter Umständen von bestimmten Bedingungen - in einigen Fällen auch von der Zahlung einer Gebühr - abhängig sein.

Die Lieferung des im Handbuch aufgeführten Lizenzprogramms sowie des zugehörigen Lizenzmaterials erfolgt im Rahmen der Allgemeinen Geschäftsbedingungen der IBM, der Internationalen Nutzungsbedingungen der IBM für Programmpakete oder einer äquivalenten Vereinbarung.

Alle in diesem Dokument enthaltenen Leistungsdaten stammen aus einer gesteuerten Umgebung. Die Ergebnisse, die in anderen Betriebsumgebungen erzielt werden, können daher erheblich von den hier erzielten Ergebnissen abweichen. Einige Daten stammen möglicherweise von Systemen, deren Entwicklung noch nicht abgeschlossen ist. Eine Gewährleistung, dass diese Daten auch in allgemein verfügbaren Systemen erzielt werden, kann nicht gegeben werden. Darüber hinaus wurden einige Daten unter Umständen durch Extrapolation berechnet. Die tatsächlichen Ergebnisse können abweichen. Benutzer dieses Dokuments sollten die entsprechenden Daten in ihrer spezifischen Umgebung prüfen.

Alle Informationen zu Produkten anderer Anbieter stammen von den Anbietern der aufgeführten Produkte, deren veröffentlichten Ankündigungen oder anderen allgemein verfügbaren Quellen. IBM hat diese Produkte nicht getestet und kann daher keine Aussagen zu Leistung, Kompatibilität oder anderen Merkmalen machen. Fragen zu den Leistungsmerkmalen von Produkten anderer Anbieter sind an den jeweiligen Anbieter zu richten.

Die oben genannten Erklärungen bezüglich der Produktstrategien und Absichtserklärungen von IBM stellen die gegenwärtige Absicht der IBM dar, unterliegen Änderungen oder können zurückgenommen werden, und repräsentieren nur die Ziele der IBM.

Diese Veröffentlichung enthält Beispiele für Daten und Berichte des alltäglichen Geschäftsablaufes. Sie sollen nur die Funktionen des Lizenzprogrammes illustrieren; sie können Namen von Personen, Firmen, Marken oder Produkten enthalten. Alle diese Namen sind frei erfunden; Ähnlichkeiten mit tatsächlichen Namen und Adressen sind rein zufällig.

Diese Veröffentlichung enthält Musteranwendungsprogramme, die in Quellensprache geschrieben sind. Sie dürfen diese Musterprogramme kostenlos kopieren, ändern und verteilen, wenn dies zu dem Zweck geschieht, Anwendungsprogramme zu entwickeln, verwenden, vermarkten oder zu verteilen, die mit der Anwendungsprogrammierschnittstelle konform sind, für die diese Musterprogramme geschrieben werden. Diese Beispiele wurden nicht unter allen denkbaren Bedingungen getestet. Daher kann IBM die Zuverlässigkeit, Wartungsfreundlichkeit oder Funktion dieser Programme weder zusagen noch gewährleisten. Sie dürfen diese Musterprogramme kostenlos kopieren, ändern und verteilen, wenn dies zu dem Zweck geschieht, Anwendungsprogramme zu entwickeln, verwenden, vermarkten oder zu verteilen, die mit den IBM Anwendungsprogrammierschnittstellen konform sind.

#### <span id="page-12-0"></span>**Marken**

Folgende Namen sind in gewissen Ländern Marken oder eingetragene Marken der International Business Machines Corporation:

AIX 5L DB2 DB2 Universal Database WebSphere

Alphablox und Blox sind in gewissen Ländern Marken oder eingetragene Marken der Alphablox Corporation.

Java und alle Java-basierten Marken sind in gewissen Ländern Marken der Sun Microsystems, Inc.

Linux ist in gewissen Ländern eine Marke von Linus Torvalds.

Andere Namen von Unternehmen, Produkten oder Services können Marken oder Servicemarken anderer Unternehmen sein.

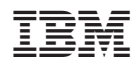

Programmnummer: 5724-L14

SC12-3942-00

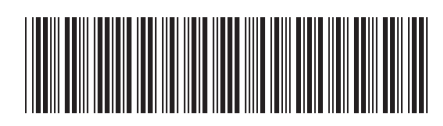